### Macro II

Professor Griffy

UAlbany

Spring 2021

#### Welcome to Macro II

- $\blacktriangleright$  My name: Ben Griffy.
- $\blacktriangleright$  Email: bgriffy@albany.edu.
- $\triangleright$  Office Hours: MW 10:30-11:30am virtually.
- $\blacktriangleright$  Might eventually have in-person office hours.
- $\blacktriangleright$  Teaching Assistant:
	- ▶ Quan Qi
	- ▶ Email: qqi2@albany.edu
	- $\triangleright$  Office hours T 12:40-2:40pm virtually.

### Course Overview

- $\blacktriangleright$  What is this course about?
	- 1. Learning about key questions addressed by macroeconomists.
	- 2. Developing advanced tools to address those questions.
	- 3. Seeing how others have worked to address those questions.
- $\blacktriangleright$  I will emphasize quantitative (computational) work.
- $\blacktriangleright$  I see this as a complement to Adrian's more analytical course.

### Course Requirements

 $\blacktriangleright$  Materials:

- 1. We will mostly rely on Ljundqvist and Sargent.
- 2. Feel free to get an older version (problems might differ between versions).
- 3. There are some suggested textbooks as well as free resources in the syllabus.
- $\blacktriangleright$  Tools:
	- 1. One (or two, or three, or ...) programming language.
	- 2. My suggestion: Matlab, Python, Julia, (Fortran or  $C_{++}$ ) for dynamic programming/numerical optimization.
	- 3. Python and Julia are free and we have a campus Matlab license.
	- 4. We probably won't do any data analysis, so don't worry about R/Stata.
	- 5. LATEX for homework and projects.

 $\blacktriangleright$  Please note: best resource for class materials is my website: https://www.bengriffy.com

## Grading

- $\triangleright$  Semi-weekly homework: 30%. I will give you a homework assignment at least every other week.
- $\blacktriangleright$  Midterm (30%):
- $\blacktriangleright$  Final (40%):
- $\triangleright$  My philosophical view of first-year grades: the comps are your real "grade" in the course, so I am unlikely to fail anyone.
- $\blacktriangleright$  I just want to see that you understand the material and are putting in the effort required to pass comps.

#### What do Macroeconomists Study?

#### $\blacktriangleright$  Macroeconomics:

- $\triangleright$  what are the aggregate consequences of individual decisions for
	- 1. growth;
	- 2. business cycles.
- $\blacktriangleright$  this is not exhaustive: labor markets, finacial markets, international trade, etc.
- $\blacktriangleright$  To do this, we specify models with
	- 1. individuals and firms with assumptions about preferences and technology;
	- 2. an equilibrium that describes how individual actions will aggregate.
- $\blacktriangleright$  In this course, we will focus on using models to understand business cycles.
- $\blacktriangleright$  Today: start by exploring the data.

#### What is a business cycle?

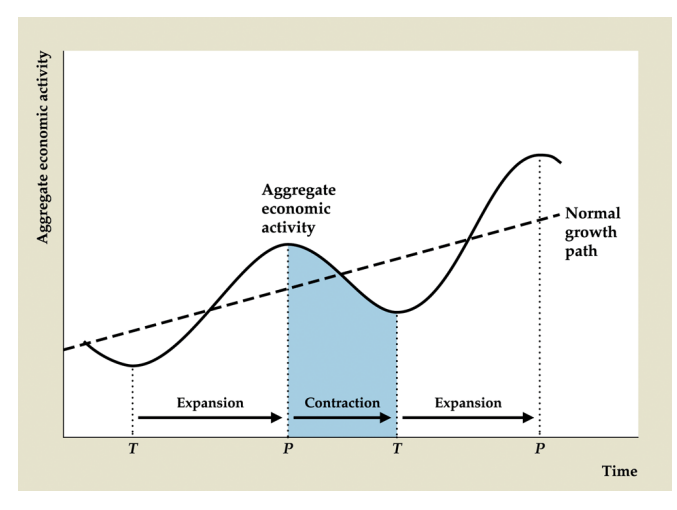

 $\blacktriangleright$  What do you notice?

### Empirical Regularities (aka Stylized Facts)

- $\triangleright$  To guide our models, we look at "empirical regularities" or "stylized facts."
- $\blacktriangleright$  These are patterns we observe in the data that
	- 1. motivate the construction of our models and/or
	- 2. that we seek to understand.
- $\triangleright$  For example, Kydland and Prescott (1982): "The equilibrium growth model is modified and used to explain the
	- 1. cyclical variances of a set of economic time series,
	- 2. the covariances between real output and the other series,
	- 3. and the autocovariance of output."

#### Empirical Regularities and Business Cycles

- $\blacktriangleright$  Business cycles are not identical, but do have commonality.
- $\triangleright$  We want our models to capture what is common
- $\blacktriangleright$  then perhaps use them to explain what differs.
- ▶ Cyclicality: when GDP goes up, does a variable move up (procyclical) or **down** (countercyclical)?
- $\triangleright$  Some procyclical variables:
	- $\triangleright$  production, consumption, investment, and employment.
	- $\blacktriangleright$  inflation, real wages, and money growth.
- $\triangleright$  First group generally a function of GDP, should always move with GDP.
- $\triangleright$  Second group, predictions less clear.
- $\triangleright$  A macro model might seek to explain the movement of this second group.
- $\blacktriangleright$  Let's look at the time series.

#### GDP Growth 1960-2015

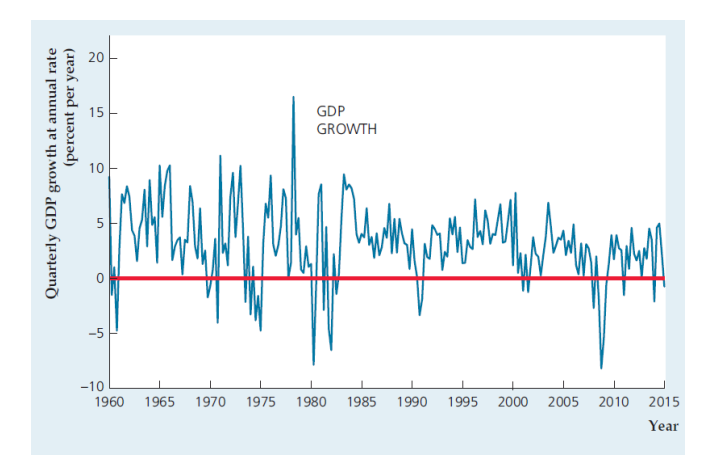

 $\blacktriangleright$  What are some patterns you notice?

## GDP and Components Volatility

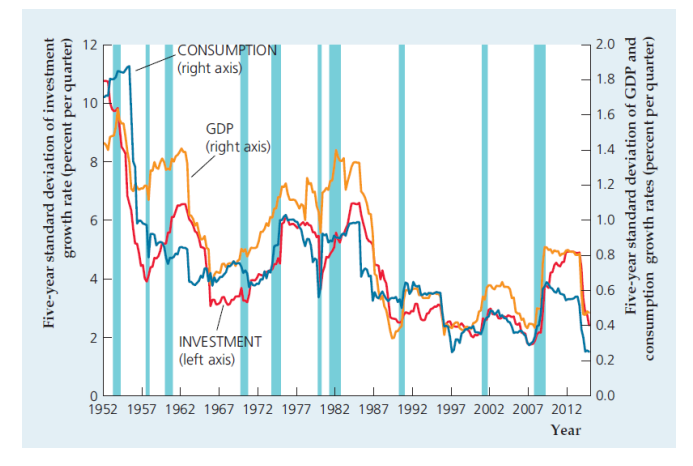

 $\blacktriangleright$  How does volatility between these series compare?

## Cyclicality Summary

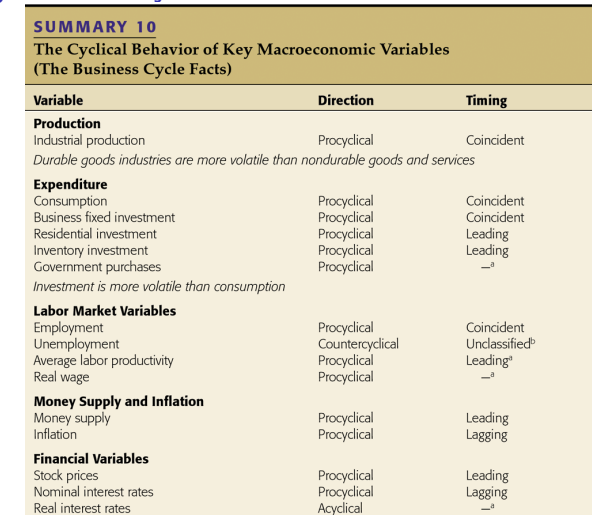

- $\triangleright$  Want our business cycle models to be consistent with all of these regularities.
- $\triangleright$  Often unrealistic, depends on question.

#### More NIPA Components

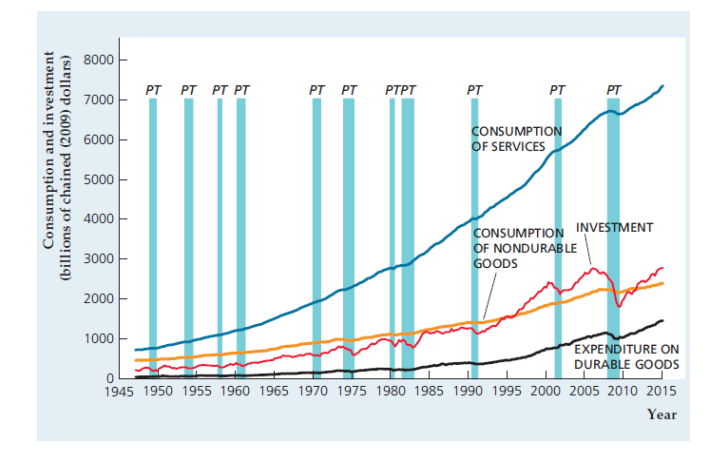

 $\blacktriangleright$  What do you notice?

#### Labor Markets

- In addition to NIPA components (cons., inv., gov't spend, net exports), labor markets important.
- $\blacktriangleright$  Unemployment: consistent feature of recessions.
- $\blacktriangleright$  More labor market indicators:
	- $\blacktriangleright$  Job-Finding Rate: probability that someone searching (generally unemployed) for a job finds one.
	- $\blacktriangleright$  Job Separation Rate: probability that someone currently employed loses their job.
- $\blacktriangleright$  Nuance: unemployment and employment are stocks;
- $\triangleright$  job-find and job sep. are flows.
- $\blacktriangleright$  To understand fluctuations in unemployment rate, we need to understand fluctuations in flows!

#### Employment

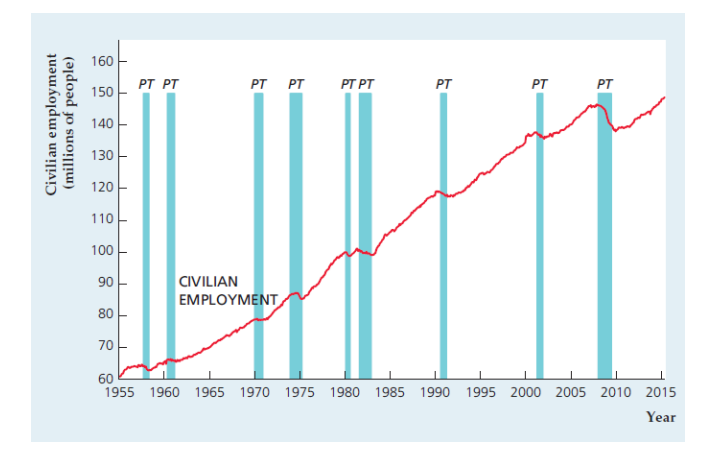

- $\triangleright$  What is important to note about this figure? (hint: look left)
- $\blacktriangleright$  Why does the denominator matter?

#### Unemployment

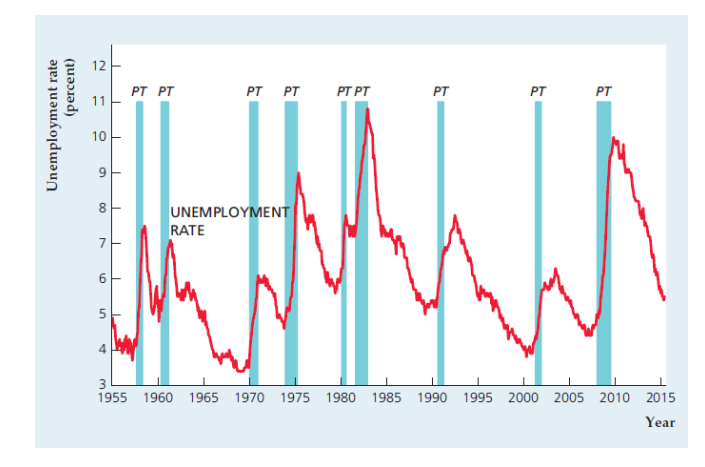

▶ What do you notice?

### Job Finding Rate

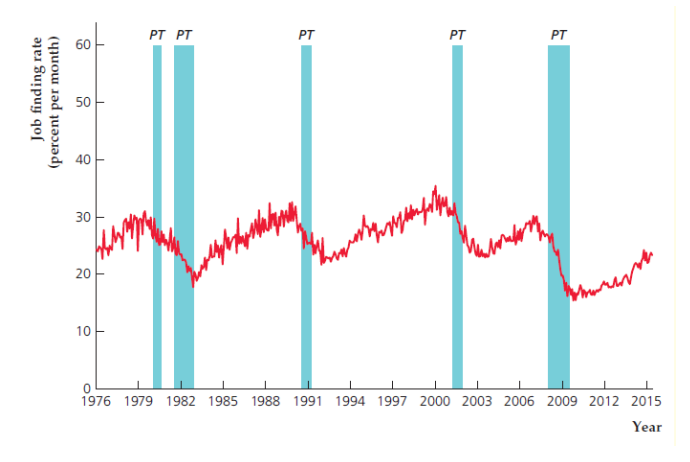

 $\blacktriangleright$  How does this coincide with what we saw for unemployment?  $\triangleright$  Does this contribute to the cyclicality of unemployment?

#### Job Sepration Rate

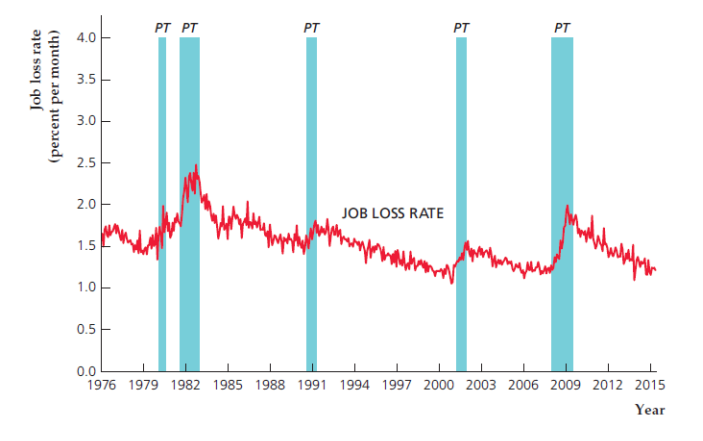

- $\blacktriangleright$  How does this coincide with what we saw for unemployment?
- $\triangleright$  What would you say is driving unemployment?

### Productivity vs. Real Wage

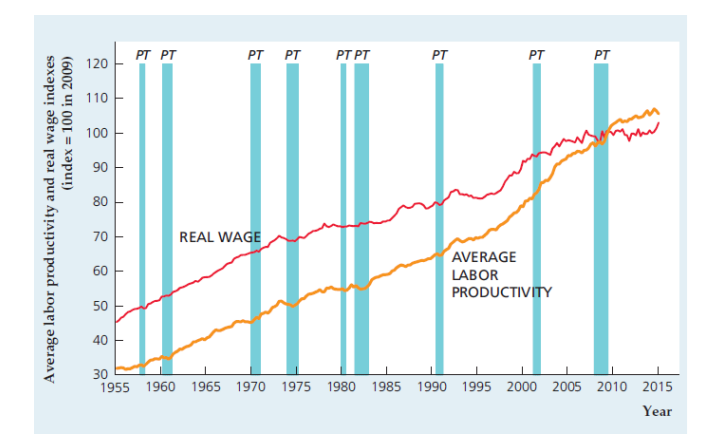

 $\blacktriangleright$  What do you notice?

#### **Questions**

- $\blacktriangleright$  Perfect competition: real wage  $=$  marginal productivity.
- **I** Marginal productivity hard to measure  $\approx$  average productivity.
- $\triangleright$  Do they move together over the business cycle?
- $\blacktriangleright$  What could this mean?

#### Money Growth and Inflation

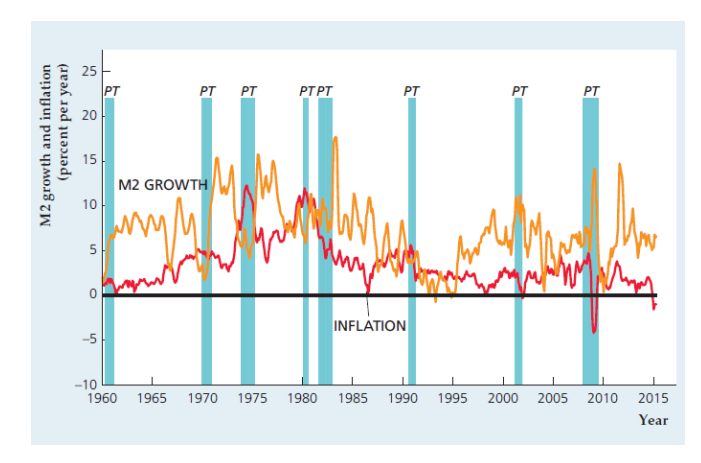

 $\blacktriangleright$  What do you notice?

#### Nominal Interest Rates

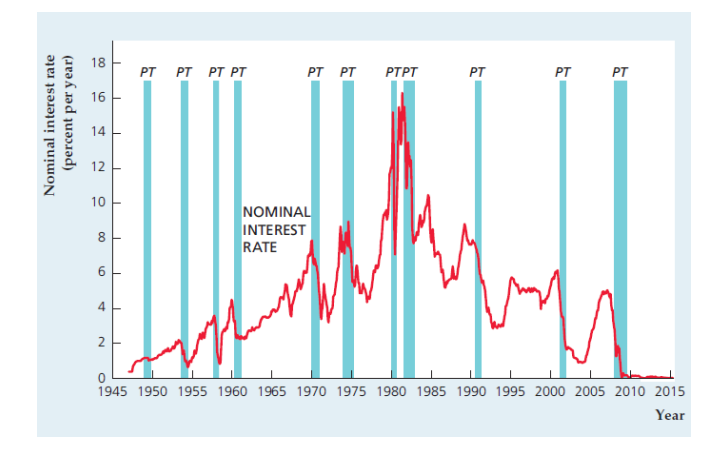

 $\blacktriangleright$  How does this differ?

#### Some equations

 $\blacktriangleright$  Velocity equation:

$$
\% \Delta M + \% \Delta V = \% \Delta P + \% \Delta Y \tag{1}
$$

 $\blacktriangleright$  What's going on?

**Fisher Equation:** 

$$
i \approx r + \pi \tag{2}
$$

 $\triangleright$  What does this mean for the real interest rate?

#### Industrial Production across Countries

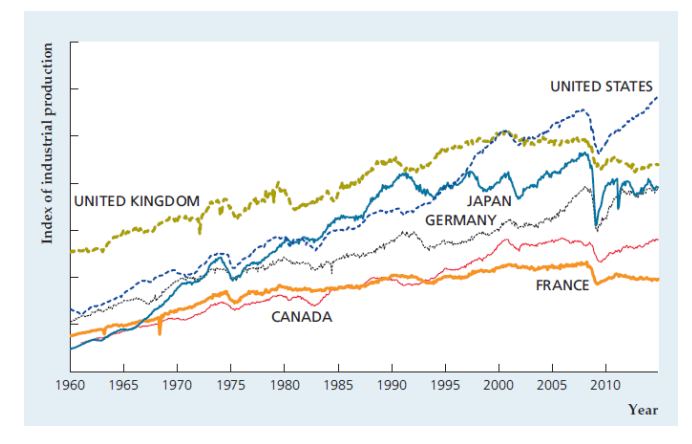

 $\blacktriangleright$  What changes do you notice?

#### Empirical Regularities

- $\blacktriangleright$  These are just some things that we observe in the data.
- $\blacktriangleright$  I should emphasize that macro
	- $\triangleright$  is more broad than just business cycles or growth
- $\triangleright$  Macroeconomists study inequality, labor markets, technology, money, wealth, assets, etc.
- $\triangleright$  Business cycles are a convenient jumping off point.

#### Programming Basics

 $\triangleright$  Modern macro: most models not solvable by hand: "The era of closed-form solutions for their own sake should be over. Newer generations get similar intuitions from computer-generated examples than from functional expressions,"

-Jose-Victor Rios-Rull (JME, 2008).

 $\blacktriangleright$  But we're rarely taught anything about programming.

#### Matlab

- ▶ Focus on Matlab (because it's most widely used), but should apply for nearly any language.
- $\blacktriangleright$  Variables:
	- Store numbers, vectors  $(1 \times n$  or  $n \times 1)$ , arrays or matrices  $(m \times n)$ n)
	- $\triangleright$  can perform operations on these variables (addition, subtraction, multiplication)
- $\blacktriangleright$  Functions:
	- $\blacktriangleright$  take variables as inputs
	- $\blacktriangleright$  return something useful
- $\blacktriangleright$  Indexing:
	- $\triangleright$  way to access a specific column or row.
	- i.e., say we have a variable X.  $X(1,2)$  accesses row 1, column 2  $(x \text{ and } y \text{ are flipped for indexing}).$
	- $\triangleright$  X(:,2) accesses all rows of column 2.

# Simple Example: Regression<br> $x = [1, 1, 4; 1, 8, 9; 1, 3, 7]$  $X =$  $\begin{array}{cccc} 1 & 1 & 4 \\ 1 & 8 & 9 \\ 1 & 3 & 7 \end{array}$  $\gg y = [4; 8; 2]$  $V =$ 4  $\frac{8}{2}$

 $\triangleright$  Specified X and y matrices in Matlab. Now regress:

```
>> bbeta = inv((X' * X))*(X' * y)bheta =
   10.0000
    2,0000
   -2.0000
```
 $\triangleright$  i.e., intercept is 10 and coefficients are 2 and -2.

#### Where programming gets tricky

- $\triangleright$  When we're working by hand, we solve for a functional expression,  $y = f(x)$ .
- $\triangleright$  Generally cannot do this for dynamic programming.
- Instead, approximate function  $y_i \approx \hat{f}(x_i)$ .
- i.e., find a function  $\hat{f}(x)$  that approximates  $f(x)$  and evaluate it at a pre-specified set of points,  $x_i$ ,  $i = 1, ..., N$ .
- An example: what is  $f(k) = k^{\alpha}$  for  $k = 1, ..., 10$ ?

#### Production function

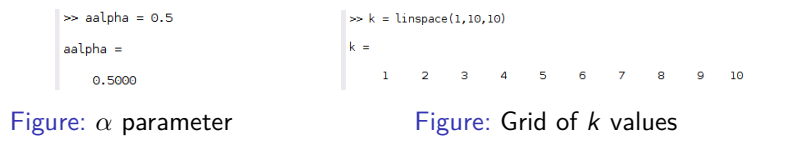

 $\blacktriangleright$  Need  $\alpha$ , grid of k values, and function.

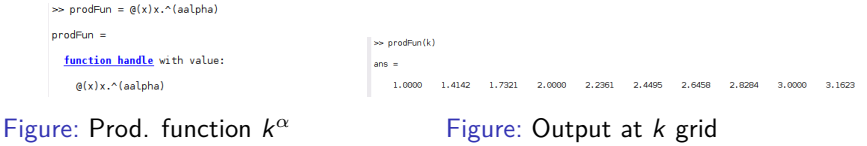

- $\triangleright$  Note: specified prod function for x, not k.
- $\blacktriangleright$  Important: already specified k as grid.

#### Last example

- $\blacktriangleright$  That wasn't so bad. But what about a more dynamic problem?
- $\blacktriangleright$  Consider this problem:
- $\triangleright$  An agent needs to split consumption over the life-cycle (2) periods).

$$
\max_{a} u(c_1) + \beta u(c_2) \tag{3}
$$

$$
s.t. \quad c_1 + a \leq m \tag{4}
$$

$$
c_2\leq (1+r)a\qquad \qquad (5)
$$

- $\triangleright$  We can solve this by hand for any value of m.
- $\blacktriangleright$  How would we solve on computer for any  $m$ ? We need
	- $\blacktriangleright$  u(x),  $\beta$ , r
	- $\blacktriangleright$  m grid, a grid.
- $\triangleright$  What we will do: set up a  $c_1$  and  $c_2$  grid.
- $\blacktriangleright$  These depend on values of m and decisions of a.

#### Preliminaries

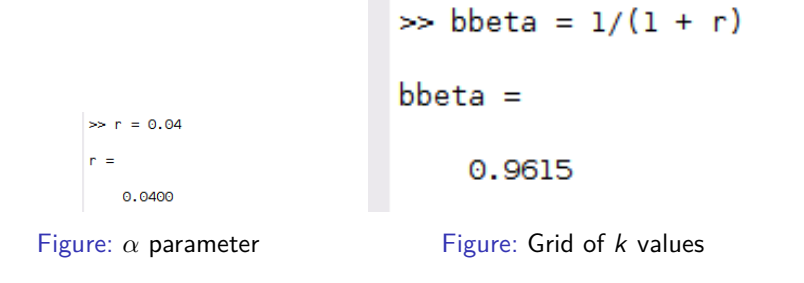

 $\blacktriangleright$  Need  $\alpha$ , grid of k values, and function.

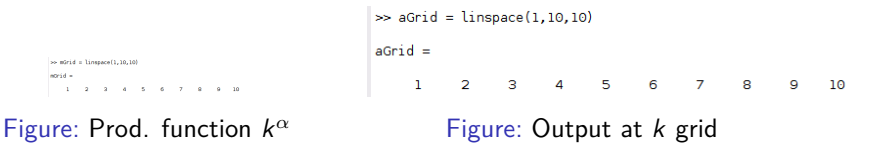

- $\triangleright$  Note: specified prod function for x, not k.
- Important: already specified  $k$  as grid.

#### Consumption Grids

```
\gg clGrid = repmat(mGrid.'.1.10) - repmat(aGrid.10.1)
clGrid =\odot-1-2^{\circ}-3-4-5-6-7-8-9\mathbf{I}\odot-1-2-3-4-5-6-7-8\overline{a}-1 - 12\mathbf{1}\bullet-3-4 -5 -6 -73
                \overline{2}-3 - 4\blacksquare\bullet-1\sim -2
                                                                              -5 - 6\overline{a}\overline{\mathbf{3}}\overline{2}1 \qquad 0-1-2 - 3-4-5\frac{6}{4}\overline{3}5
                                   2 \quad 1\Theta-1 -2-3 - 45
                                   3^{\circ} 2
       6
                       \overline{4}1 --2 - 3\bullet\sim 1.000 \sim\overline{6}\overline{7}5
                               4^{\circ} 3
                                                     \mathbf{2}=-\mathbf{1}\circ-1\sim 2
                                                     3^{\circ} 2
       8
                \overline{7}6
                                   5
                                            \overline{a}\mathbf 1-1\circ\overline{3}\overline{2}\overline{8}\overline{7}6
       \overline{9}5
                                                      \Delta\mathbf{1}\Theta
```
#### $\blacktriangleright$  m is in rows, 1 to 10. a choice in columns, 1 to 10.

 $\gg$  c2Grid =  $(1 + r)$ .\*repmat(aGrid.10.1)

 $c2Grid =$ 

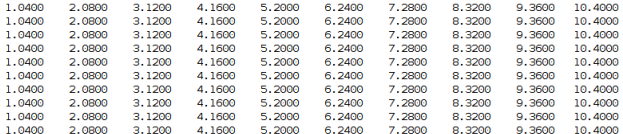

 $\blacktriangleright$  Make matrices conformable, i.e., size of c1Grid

#### Value Function

**MATERIAL** 

ss Val Fun = uFun(c) Grid) + bbeta \*(Fun(c2Grid)

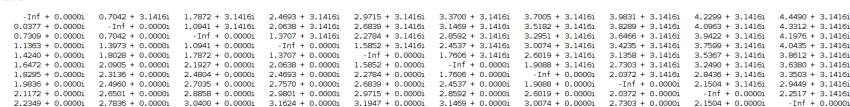

#### Ifetime val =  $u(c1Grid) + \beta \times u(c2Grid)$

```
\gg ValEun(c1Grid<=0) = -inf
```
 $ValFun =$ 

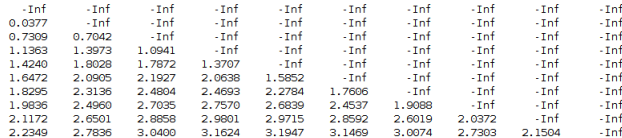

#### $\blacktriangleright$  Can't eat less than nothing

## $Maximize$ <br> $\downarrow \rightarrow$  valeun(c1Grids=0) = -inf

 $ValFun =$ 

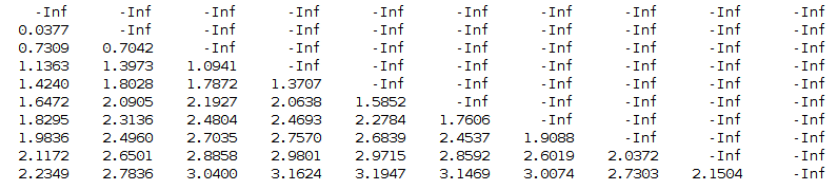

#### $\triangleright$  Now, best savings decisions for each level of money?

>> [maxValFun,polInd] = nanmax(ValFun,[],2)

SS maxVal Fun!  $ans =$  $-$ Tnf 0.0377 0.7309 1.3973 1.8028 2.1927 2.4804 2.7570 2.9801 3.1947 >> polind'  $ans =$  $\mathbf{1}$  $\overline{2}$  $4 \quad 4$  $\mathbf{1}$  $\mathbf{1}$  $\overline{2}$  $\overline{\mathbf{3}}$ 3  $-5$ 

 $\triangleright$  We picked the best decision for each initial value!

#### Next Time

- $\blacktriangleright$  In class: Outline models in modern macro.
- $\blacktriangleright$  You guys:
	- $\blacktriangleright$  Install the appropriate programming languages.
	- $\triangleright$  Solve 2-period model by hand, then solve on computer for  $u(c) = \frac{c^{1-\sigma}}{1-\sigma}$  $\frac{c^{2}}{1-\sigma}$  where  $\sigma = 2$ .

Due next Wednesday  $(2/10)$ .